# **Oregon/Washington Bureau of Land Management**

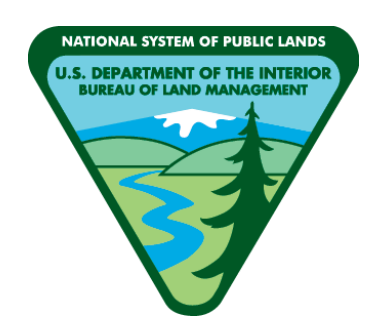

# **Treatment Project Areas**

# **Spatial Data Standard**

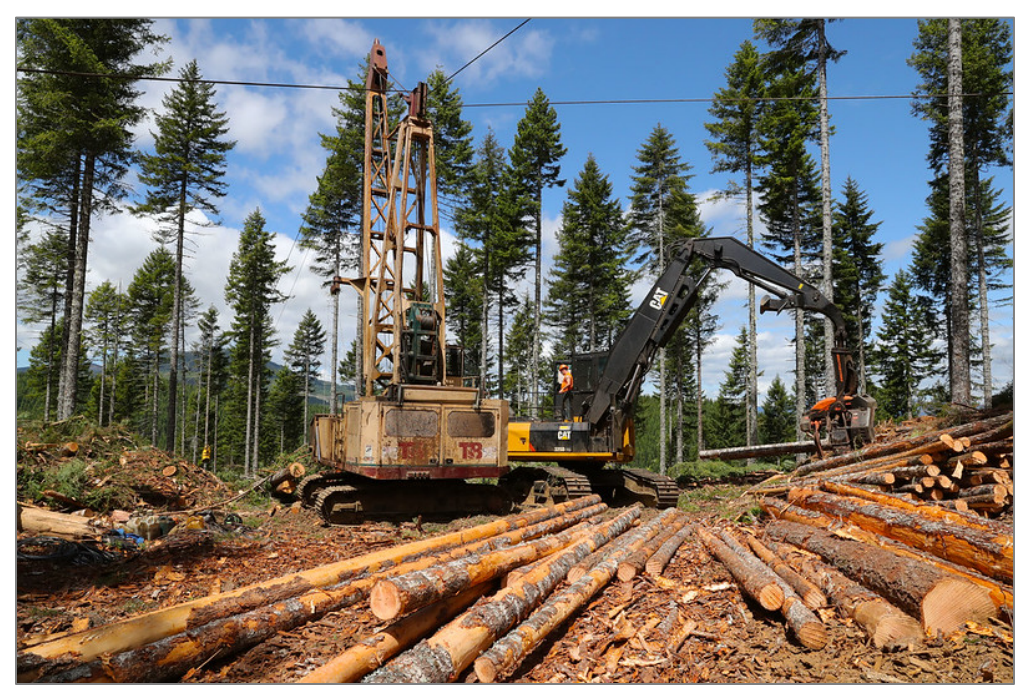

*Rowell Creek Timber Sale, June 2018. Photo by Michael Campbell, BLM.*

# **Document Revisions**

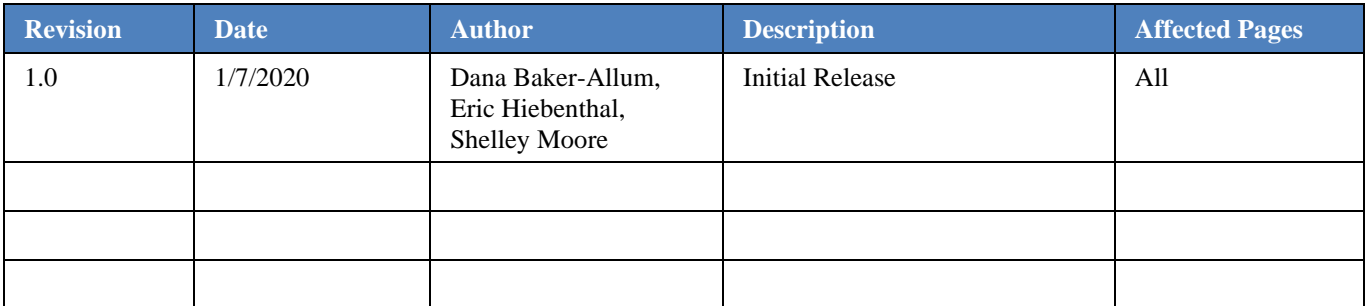

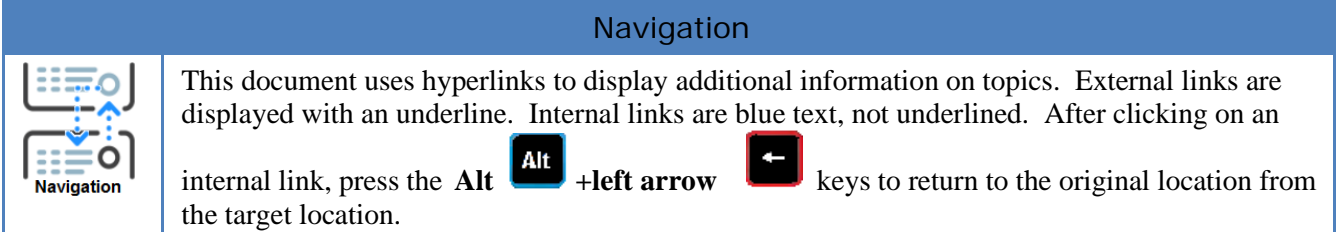

### **Contents**

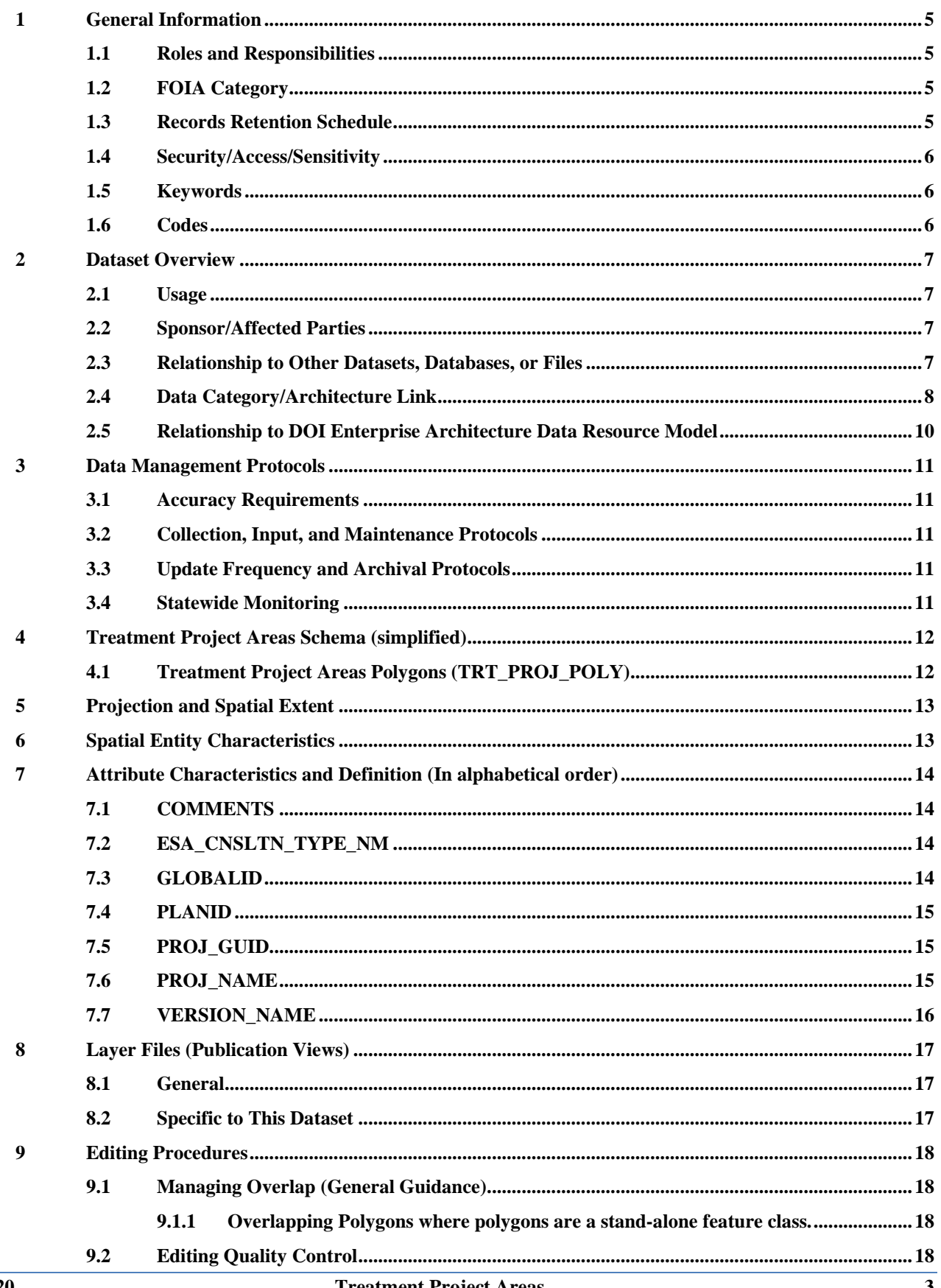

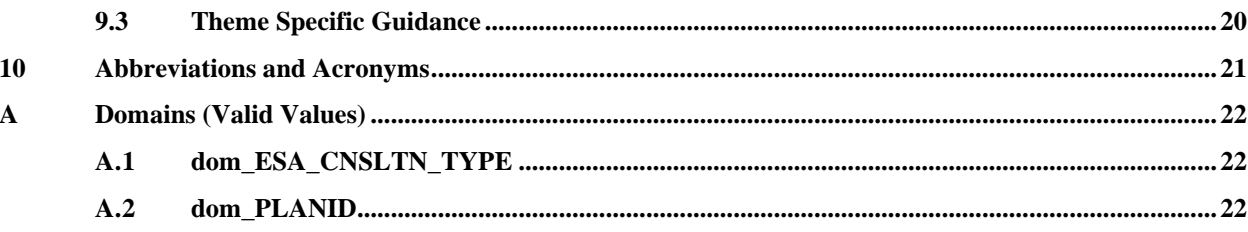

### <span id="page-4-0"></span>**1 General Information**

This dataset represents project areas for land treatments. Treatments for this purpose are defined as human alterations to the landscape for the purpose of natural resource management including; use, enhancement, and protection. Treatment types include Prescribed Fire, Biological, Chemical, Harvest, Mechanical, Revegetation, and Exclosure/protection. A treatment project area represents a larger area that groups together one or more related treatment activities. Examples include: a timber sale that includes many separate harvest polygons, thinning treatments for a resource area for a fiscal year, and reforestation treatments for a specific area.

- Dataset (Theme) Name: Treatment Project Areas
- Dataset (Feature Class): TRT\_PROJ\_POLY

#### <span id="page-4-1"></span>**1.1 Roles and Responsibilities**

#### **Table 1 Roles and Responsibilities**

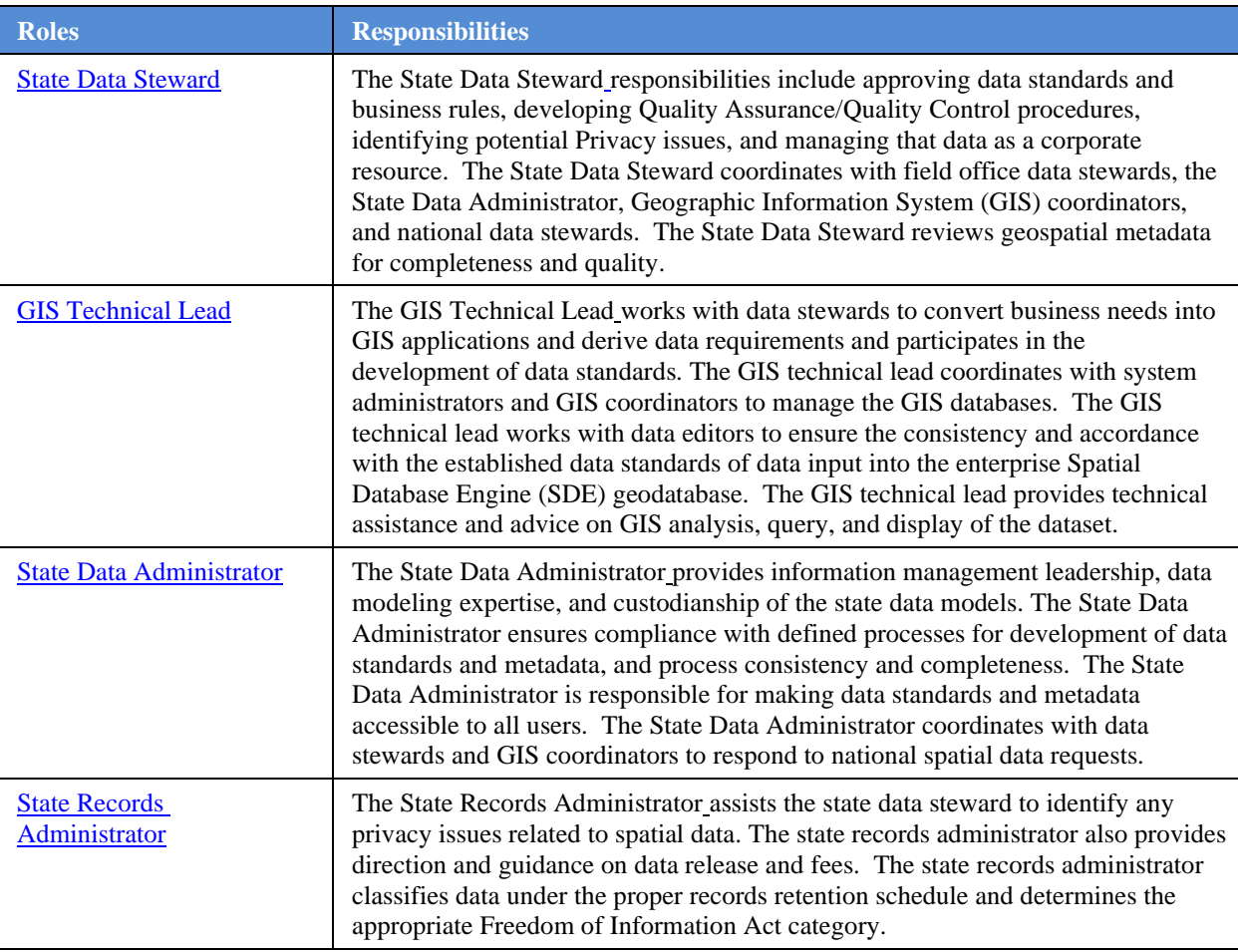

#### <span id="page-4-2"></span>**1.2 FOIA Category**

Public

#### <span id="page-4-3"></span>**1.3 Records Retention Schedule**

The DRS/GRS/BLM Combined Records Schedule, under Schedule 20/52a3 (Electronic Records/Geographic Information Systems), lists this theme as one of the system-centric themes that are significant for BLM's mission that must be permanently retained.

"PERMANENT. Cutoff at the end of each Fiscal Year (FY) or when significant changes and additions have been made, before and after the change. Use BLM 20/52a. Transfer to the National Archives every three years after cutoff. Under the instruction in 36 CFR 1235.44-50 or whichever guidance is in place at the time of the transfer. Submissions are full datasets and are in addition to, not replacements of, earlier submissions."

Oregon/Washington (OR/WA) Bureau of Land Management (BLM) Guidebook for Management of Geospatial Data (v1) Section 15.2 - Corporate Data Online Archives prescribes:

"Vector annual archives are retained online for 12 years. Each year, data that has reached 12 years old is copied off-line to be retained until no longer needed (determined by data stewards and program leads) with format and readability maintained in a five (5) year "tech refresh" update cycle."

#### <span id="page-5-0"></span>**1.4 Security/Access/Sensitivity**

The Treatment Project Areas theme does not require any additional security other than that provided by the General Support System (the hardware/software infrastructure of the OR/WA BLM).

This dataset is not sensitive and there are no restrictions on access to this data, either from within the BLM or external to the BLM. This dataset falls under the standard Records Access Category 1A-Public Data.

There are no privacy issues or concerns associated with these data themes. A privacy impact assessment was submitted for this dataset on 1/7/2020.

#### <span id="page-5-1"></span>**1.5 Keywords**

Keywords that can be used to locate this dataset include:

- BLM Thesaurus Keywords: treatment, vegetation treatment, land treatment, range improvement, timber management, timber harvest, vegetation cutting, seeding, planting, biological treatment, chemical application, prescribed fire, burn treatment, fuels management, vegetation protection, exclosure, resource improvements, soil preparation, cultivation, and vegetation clearing.
- ISO Thesaurus Keywords: biota, economy, environment, location, farming
- Additional Keywords: Monitoring, Utilization, Grazing, Livestock, Animal, Ranching, Projects

#### <span id="page-5-2"></span>**1.6 Codes**

BLM Subject Function codes used to describe this dataset include:

• 1283 - Data Administration

### <span id="page-6-0"></span>**2 Dataset Overview**

#### <span id="page-6-1"></span>**2.1 Usage**

This dataset is used to depict project boundaries on maps and determining which treatments apply to a particular area. It shows the over-arching boundary for actual, on the ground treatments, tying them together within a larger area.

Data is primarily used to fulfill a requirement to submit project polygons for forestry treatments to the national Vegetation Management Action Portal (VMAP).

This dataset should NOT be used to indicate what kind of activities can be done within RMP guidelines.

<https://doiportal.doi.net/blm/WO200/VMAP/SitePages/Home.aspx>

#### <span id="page-6-2"></span>**2.2 Sponsor/Affected Parties**

The sponsor for this data set is the Deputy State Director for the Division of Resources, Lands, Mineral and Fire.

Affected parties are:

• WO220 Forest, Rangeland, Riparian and Plant Conservation – as the owner of the Micro\*Storms application, this organization has an interest in this dataset.

### <span id="page-6-3"></span>**2.3 Relationship to Other Datasets, Databases, or Files**

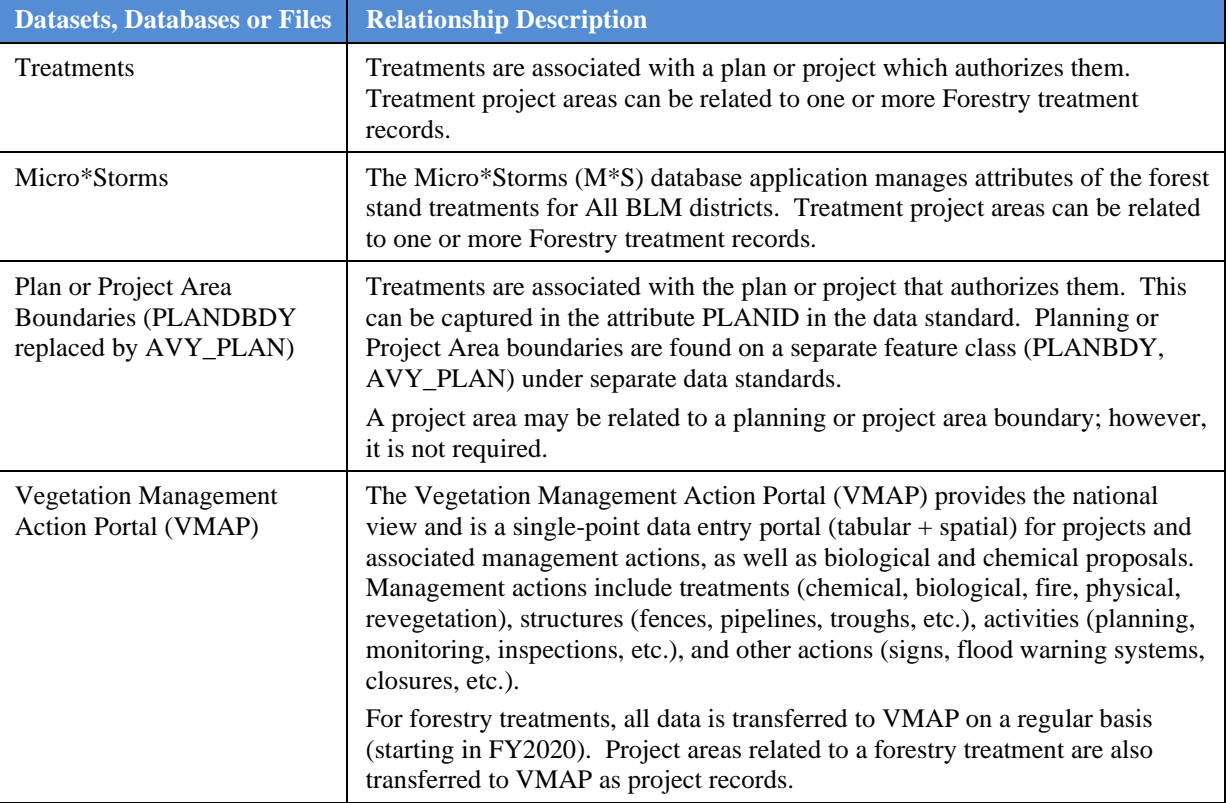

#### **Table 2 Dataset/Database/Files Relationships**

#### <span id="page-7-0"></span>**2.4 Data Category/Architecture Link**

This data theme is a portion of the Oregon Data Framework (ODF) shown in Figure 1, Oregon Data Framework (ODF) Overview on page 9. The illustration is a simplified schematic of the entire ODF showing the overall organization and entity inheritance. The ODF utilizes the concept of inheritance to define specific instances of data. The ODF divides all OR/WA resource-related data into three general categories:

- **Activities**
- Resources
- Boundaries

These data themes are a portion of the Oregon Data Framework (ODF). The ODF utilizes the concept of inheritance to define specific instances of data. All OR/WA resource-related data are divided into three general categories: Activities, Resources, and Boundaries.

These general categories are broken into sub-categories that inherit spatial characteristics and attributes from their parent category. These sub-categories may be further broken into more specific groups until the basic data set cannot be further sub-divided. Those basic data sets inherit all characteristics of all groups/categories above them. The basic data sets are where physical data gets populated. Those groups/categories above them do not contain actual data but set parameters which all data of that type must follow.

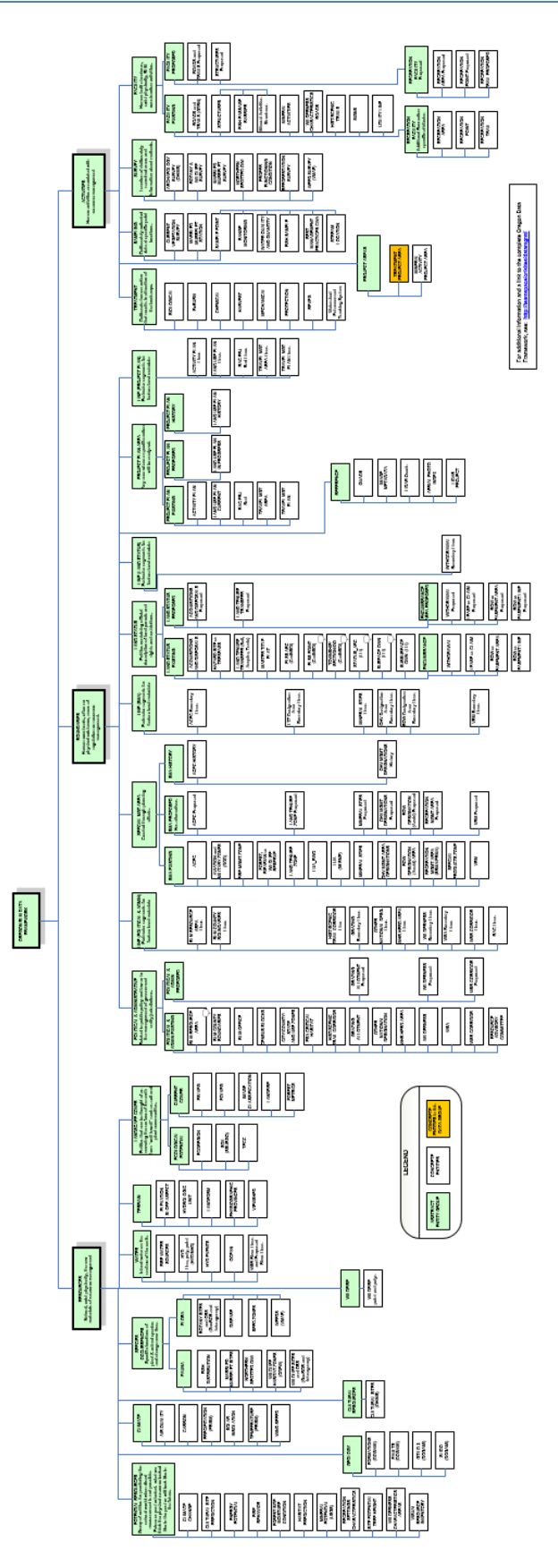

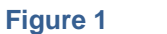

**Figure 1 Oregon Data Framework Overview**

Physical data is populated in the basic data sets. Those groups/categories above them do not contain actual data but set parameters that all data of that type must follow. See Figure 2, Data Organization Structure for a simplified schematic of the entire ODF showing the overall organization and entity inheritance. The Treatment Project Areas entities are highlighted. For additional information about the ODF, contact the [State Data Administrator.](https://www.blm.gov/about/data/oregon-data-management) The State Data Administrator's contact information can be found at the following link:

<https://www.blm.gov/about/data/oregon-data-management>

In the ODF, Treatment Project Areas is considered an activity and categorized as follows:

ODF

Activities

Project Areas

TRT\_PROJ\_POLY

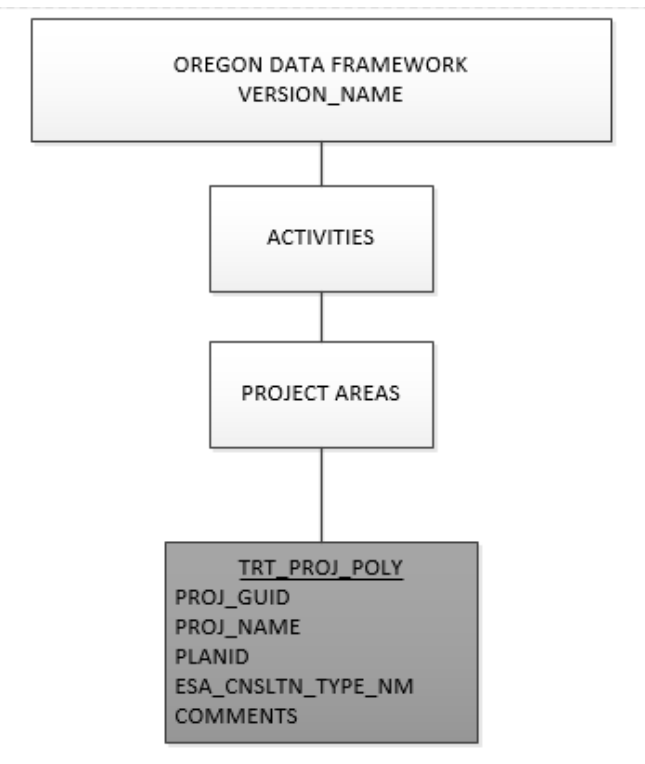

**Figure 2 Data Organization Structure**

#### <span id="page-9-0"></span>**2.5 Relationship to DOI Enterprise Architecture Data Resource Model**

The Department of the Interior (DOI) Enterprise Architecture contains a component called the Data Resource Model. This model addresses the concepts of data sharing, data description, and data context. This data standard provides information needed to address each of those areas. Data sharing is addressed through complete documentation and simple data structures which make sharing easier. Data description is addressed through the section on Attribute Descriptions. Data context is addressed through the data organization and structure portions of this document. In addition, the DOI Data Resource Model categorizes data by use of standardized Data Subject Areas and Information Classes. For this data set, the Data Subject Area and Information Class are:

- Data Subject Area: Geospatial
- Information Class: Location

### <span id="page-10-0"></span>**3 Data Management Protocols**

#### <span id="page-10-1"></span>**3.1 Accuracy Requirements**

Treatment project areas represent a generalized area where treatment areas occur. The project area may also include areas where treatments do not occur. A high degree of accuracy is not required for land treatments because the specific individual perimeters are not as important as the aggregation of the treatments. Acreage reports that are rounded to the nearest acre, 10 acres or even 100 acres is often sufficient. In addition, the nature of land treatments (burning, seeding, etc.) does not lend itself to precise boundaries.

#### <span id="page-10-2"></span>**3.2 Collection, Input, and Maintenance Protocols**

A new treatment project area is created if it has a different project name, if the area is spatially significantly different than any other areas recorded in the dataset, or if the time period of the project is significantly different than other areas recorded in the dataset. Treatment project areas can overlap (occupy the same footprint space) in whole or part. Polygons should not extend outside the boundaries of approved management actions. Note: actual treatment polygons are the record of what is being done within plan guidance, not these project areas where actions may or may not occur at any particular point.

Detailed editing guidance is available in section 9 of this document.

#### <span id="page-10-3"></span>**3.3 Update Frequency and Archival Protocols**

Micro\*Storms editors are required to associate any new forestry treatment records with a project area. If a corresponding project area does not exist, it must be created before the treatment can be submitted to the corporate dataset. Therefore, the update frequency for treatment project areas is closely tied to the update frequency of forestry treatments.

#### <span id="page-10-4"></span>**3.4 Statewide Monitoring**

The State Data Steward, assisted by the GIS Technical Lead, is responsible for checking consistency across districts for the theme. The State Data Steward is responsible for coordinating the response to national BLM and interagency data calls.

### <span id="page-11-0"></span>**4 Treatment Project Areas Schema (simplified)**

General Information: Attributes are listed in the order they appear in the geodatabase feature class. The order is an indication of the importance of the attribute for theme definition and use. There are no aliases unless specifically noted. The domains used in this data standard can be found in Appendix A. These are the domains at the time the data standard was approved. Domains can be changed without a re-issue of the data standard. Current domains are found on the internal OR/WA SharePoint data management page. Some of the domains used in this data standard are also available at the following web site: <https://www.blm.gov/about/data/oregon-data-management>

For domains not listed at that site contact: **State Data Administrator**.

#### <span id="page-11-1"></span>**4.1 Treatment Project Areas Polygons (TRT\_PROJ\_POLY)**

For domain and default values, see Section [7,](#page-12-2) **[Attribute Characteristics and Definition](#page-12-2)** in this document.

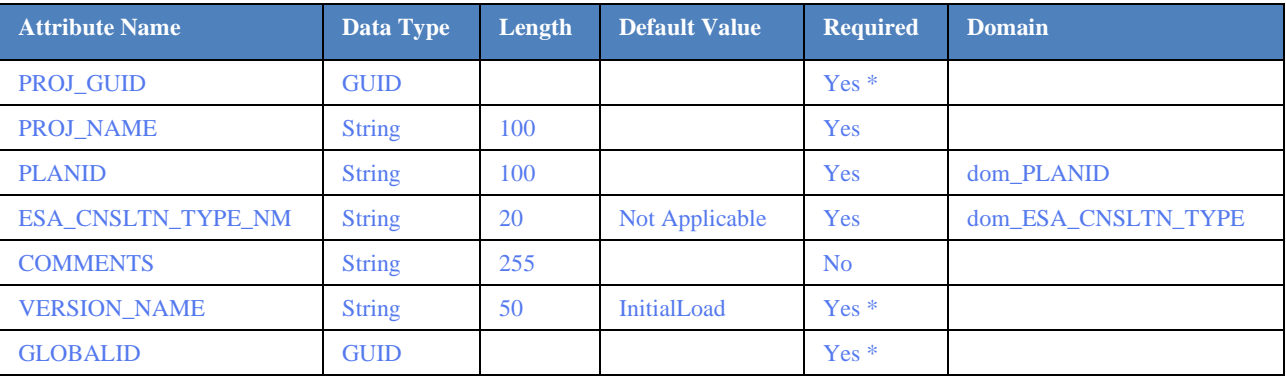

\* Values automatically generated

\*\* Enforced during quality control, may appear in data as not required

\*\*\* Maintained through versioning tools, may appear not required in database

### <span id="page-12-0"></span>**5 Projection and Spatial Extent**

All feature classes and feature datasets are in Geographic, North American Datum 83. Units are decimal degrees. Spatial extent (area of coverage) includes all lands managed by the BLM OR/WA in the US. See the metadata for this data for a more precise description of the extent.

# <span id="page-12-1"></span>**6 Spatial Entity Characteristics**

- <span id="page-12-2"></span>• TRT\_PROJ\_POLY
	- o Description: Instance of project areas.
	- o Geometry: Simple polygon features, may overlap entirely or in part. No multi-part features are allowed.
	- o Topology: No topology rules enforced.
	- o Integration Requirements: None

# <span id="page-13-0"></span>**7 Attribute Characteristics and Definition (In alphabetical order)**

### <span id="page-13-1"></span>**7.1 COMMENTS**

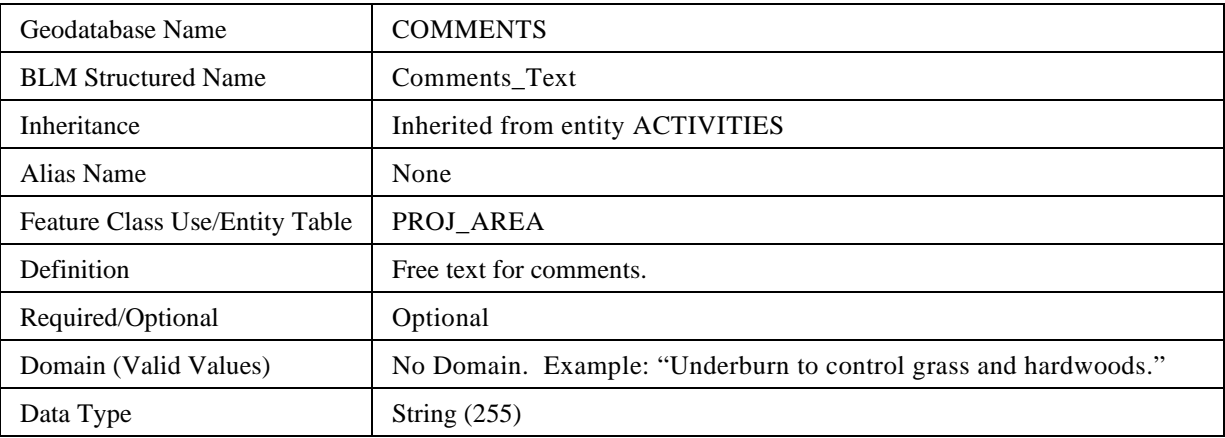

### <span id="page-13-2"></span>**7.2 ESA\_CNSLTN\_TYPE\_NM**

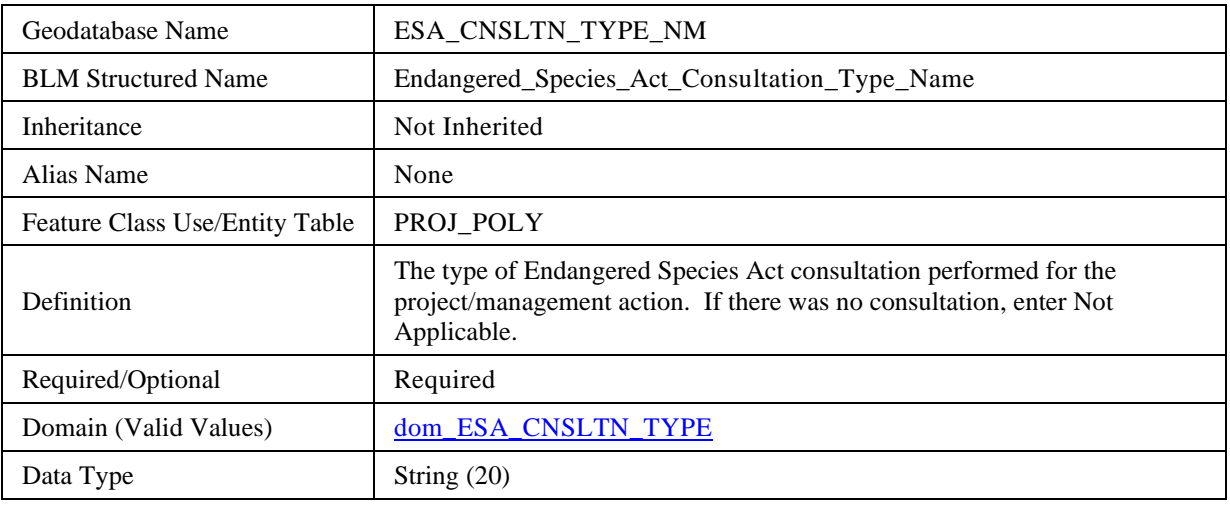

#### <span id="page-13-3"></span>**7.3 GLOBALID**

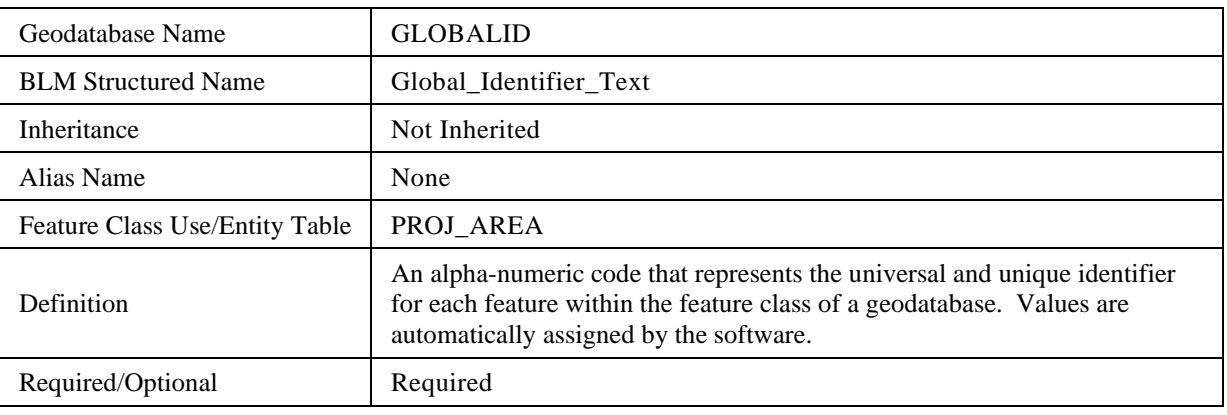

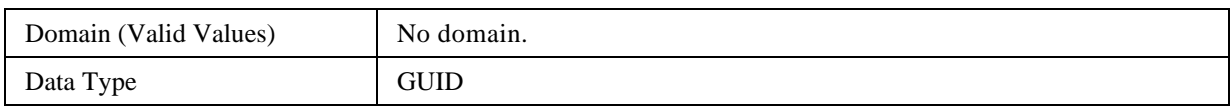

#### <span id="page-14-0"></span>**7.4 PLANID**

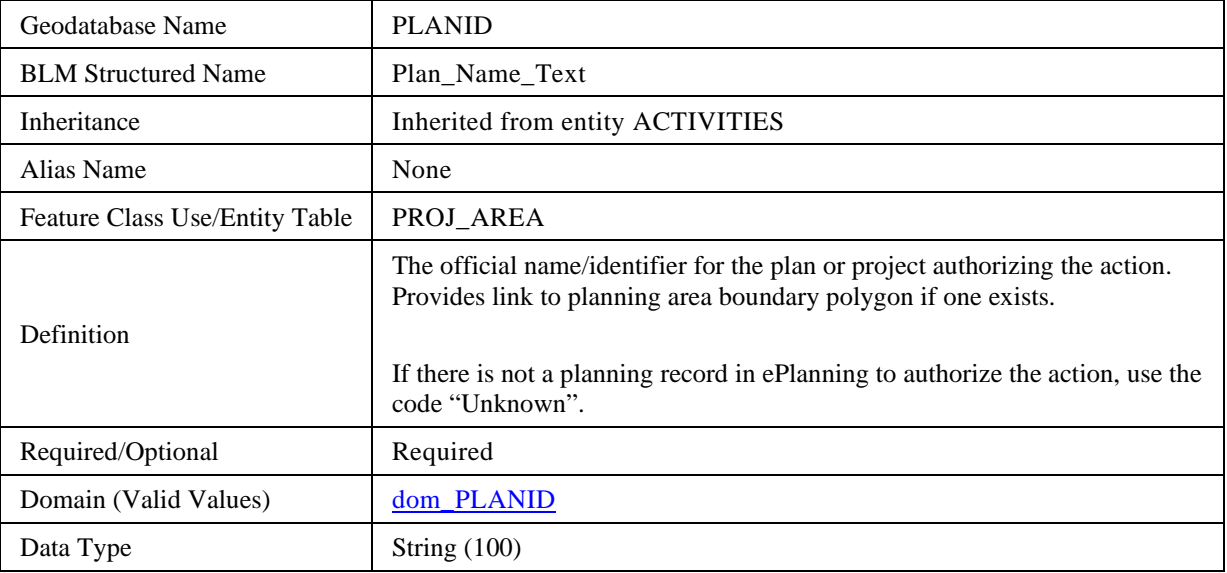

### <span id="page-14-1"></span>**7.5 PROJ\_GUID**

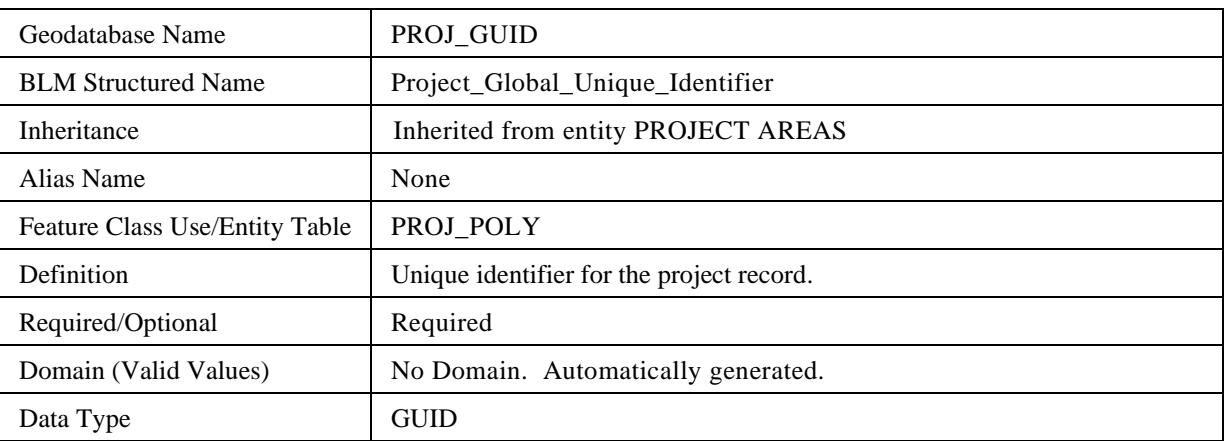

### <span id="page-14-2"></span>**7.6 PROJ\_NAME**

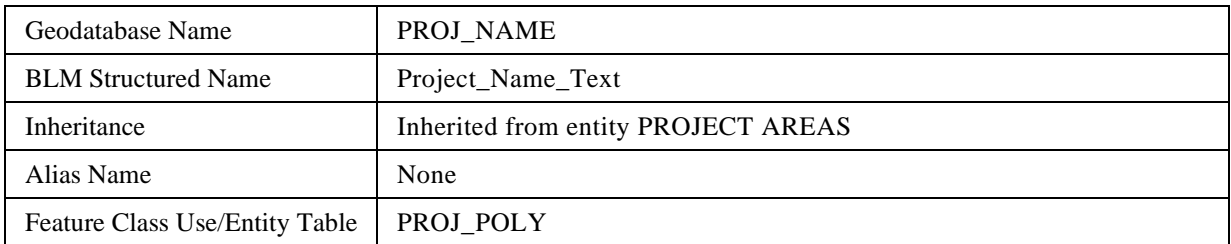

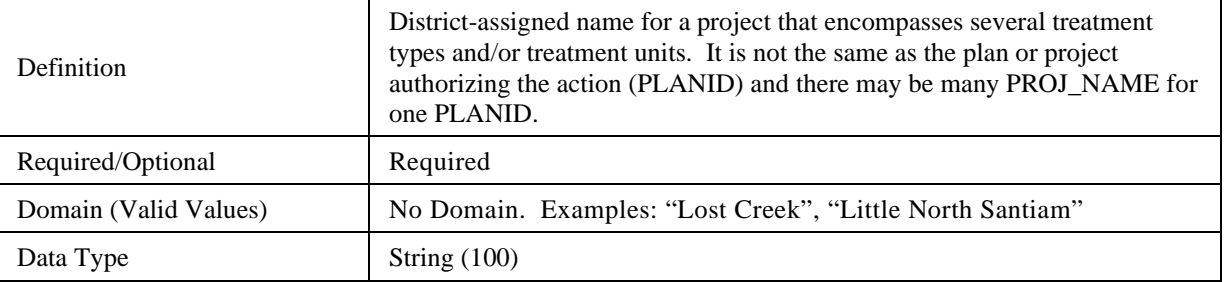

### <span id="page-15-0"></span>**7.7 VERSION\_NAME**

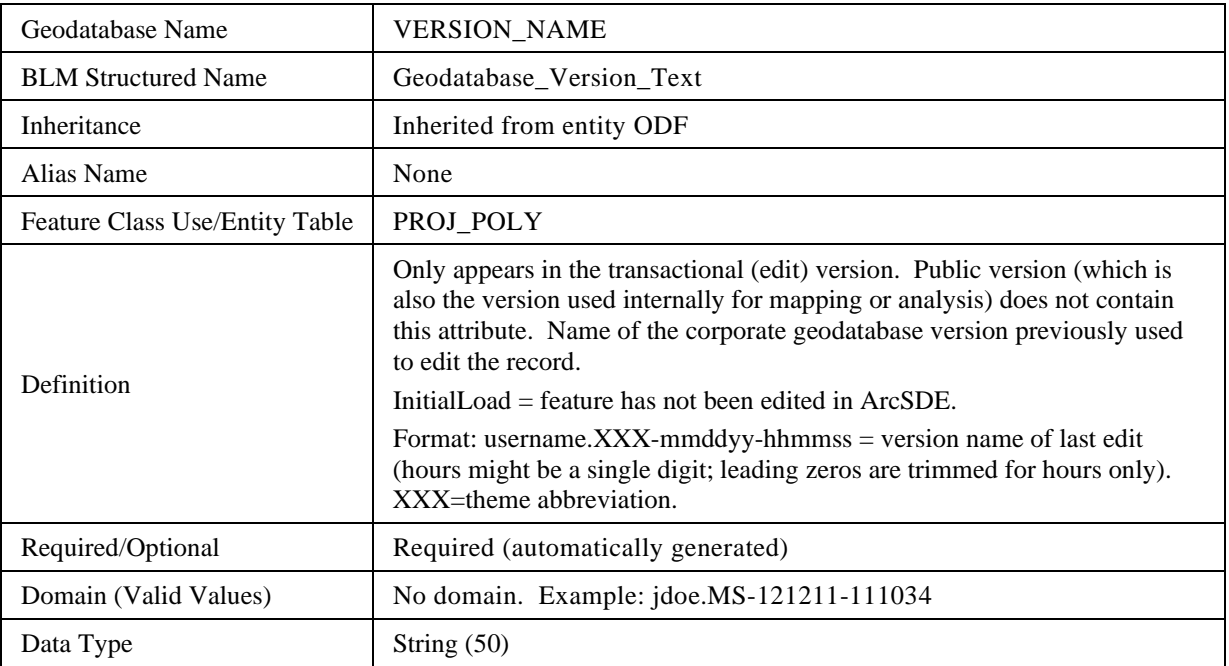

### <span id="page-16-0"></span>**8 Layer Files (Publication Views)**

#### <span id="page-16-1"></span>**8.1 General**

Master corporate feature classes/datasets maintained in the edit database (currently ORSOEDIT) are "published" to the user database (currently ORSOVCTR) in several ways:

- Copied completely with no changes (replicated).
- Copied with no changes except to omit one or more feature classes from a feature dataset.
- Minor changes made (e.g., clip, dissolve, union with ownership) in order to make the data easier to use. Feature classes that have been changed are indicated by "PUB" in their name. They are created through scripts that can be automatically executed and are easily rebuilt from the master (ORSOEDIT) data whenever necessary.

Layer files are not new data requiring storage and maintenance but point to existing data. They have appropriate selection and symbolization for correct use and display of the data. They provide the guidance for data published on the web. Layer files are created by simple, documented processes, and can be deleted and recreated at any time.

#### <span id="page-16-2"></span>**8.2 Specific to This Dataset**

Treatment project areas are replicated to the g:\corp replication area and to the web. Data published have the attribute VERSION\_NAME removed because it has no meaning outside of the internal editing environment.

### <span id="page-17-0"></span>**9 Editing Procedures**

### <span id="page-17-1"></span>**9.1 Managing Overlap (General Guidance)**

"Overlap" means there are potentially more than one feature in the same feature class that occupies the same space ("stacked" polygons). Depending on the query, acres will be double counted.

In this discussion, an area entity may consist of more than one polygon, and a line entity may consist of more than one arc. They would have multiple records in the spatial table (with identical attributes). Multi-part features are not allowed. Multi-part features are easily created inadvertently and not always easy to identify. If they are not consciously and consistently avoided, feature classes will end up with a mixture of single and multi-part features. Multi-part features can be more difficult to edit, query, and select, along with impacting overall performance.

Overlap is only allowed in the ODF in limited and controlled scenarios. In each case, the "cause" of the overlap (the attribute changes that "kick off" a new feature which may overlap an existing feature) is carefully defined and controlled. In other words, in feature classes that permit overlap for a change in spatial extent, there is always a new feature created which may overlap an existing feature, but in addition there are certain attribute(s) that will result in a new feature even if there is no spatial change. The feature classes (and the one feature dataset) that allow overlap, and the attributes that lead to a new, possibly overlapping feature, are described below.

#### <span id="page-17-2"></span>**9.1.1 Overlapping Polygons where polygons are a stand-alone feature class.**

- No topology rules.
- Species Occurrence Group: These are distinct sites defined by species and time. A different species creates a new polygon which may overlap another site in whole or part. A change in time (new visit date) will create a new polygon if it is desired that the old spatial extent and date is retained (as historic). Additionally, for wildlife, a different season/type of use (e.g., winter range vs. spring breeding) will create new polygon that may overlap others. Examples: WEEDS\_POLY, GB\_FLORA\_SITE.
- Survey Group: Within each feature class a new survey is created only for a new date. This group might also include proposed surveys in separate feature classes. Examples: Botany and Wildlife Surveys (SURVEY\_POLY), Archeological Survey (CULT\_SURV).
- Treatment Activity Group: Within each feature class (BURN, HARV, MECH, CHEM, BIO, REVEG, PROT), an overlapping treatment area is created only for a new date, and sometimes for a different method (if it is not possible to SPLIT the treatment area by method and it is important to capture more than one method applied to the same area on the same day). This group also includes proposed treatments which could overlap existing treatments and have additional overlap created by different treatment alternatives
- Recreation Site Polygons (RECSITE\_POLY): An overlapping site polygon is created only for different name, type or development level.
- Land Status Encumbrances Group: A new, possibly overlapping polygon is created for a new casefile number even if it is the same area. Examples: easement/ROW areas (ESMTROW\_POLY) and land acquisitions/disposals (ACQ\_DSP\_POLY).
- Treatment Project Areas: A new feature is created when that feature differs by project name and/or by a significant geographic area.

### <span id="page-17-3"></span>**9.2 Editing Quality Control**

Duplicate features. Checking for undesired duplicates is critical. Polygons or arcs that are 100% duplicate are easily found by searching for identical attributes along with identical Shape\_Area and/or Shape\_Length. Searching for partially overlapping arcs or polygons is harder, and each case must be inspected to determine if the overlap is desired or not.

To avoid overlapping polygons on the same area, polygons from different input themes are incorporated with the Union spatial overlay tool, not copied.

Union rather than Intersect is used to prevent unintended data loss.

Gap and overlap slivers. These can be hard to find if there are no topology rules. A temporary map topology can be created to find overlap slivers. Gap slivers can be found by constructing polygons from all arcs and checking polygons with very small area.

Buffer and dissolve considerations. Where polygons are created with the buffer tool, the correct option must be selected. The default option is "None," which means overlap will be retained. Sometimes the overlap should be dissolved, and the option changed to "All." Lines resulting from buffer have vertices too close together, especially around the end curves. They should be generalized to thin the vertices. If the dissolve tool is used on polygons or arcs, the "Create multipart features" should be unchecked.

GPS considerations. GPS linework is often messy and should always be checked and cleaned up as necessary. Often vertices need to be thinned (generalize) especially at line ends. Multi-part polygons are sometimes inadvertently created when GPS files with vertices too close together or crossing lines or spikes are brought into ArcGIS. Tiny, unwanted polygons are created but are "hidden" because they are in a multi-part.

Be careful when merging lines. Multi-part lines will be created if there are tiny unintentional (unknown) gaps and it can be difficult to find these unless the multi-parts are exploded.

Null geometry. Check any features that have 0 or very small Shape Area or Shape Length. If a feature has 0 geometry and you can't zoom to it, it is probably an inadvertently created "Null" feature and should be deleted. Very small features may also be unintended, resulting from messy line work.

Check tolerances. In general, set Cluster Tolerance as small as possible. This is 0.000000009 Degree (0.000007 degree is approximately 1 meter).

Snapping considerations. Where line segments with different COORD\_SRC meet, the most accurate or important (in terms of legal boundary representation) are kept unaltered, and other lines snapped to them. In general, the hierarchy of importance is PLSS (CadNSDI points/lines) first, with DLG or SOURCEL next, then DEM, and MAP last. When snapping to the data indicated in COORD\_SRC (as opposed to duplicating with copy/paste), be sure there are the same number of vertices in the target, and source theme arcs. When the DEF\_FEATURE is "SUBDIVISION," snap the line segment to PLSS points, and make sure there are the same number of vertices in the line as PLSS points.

Check that all date fields contain valid dates in YYYYMMDD, YYYYMM or YYYY format. If an attribute has a domain, check for invalid values. The values must be exact.

Check for capitalization and spacing differences in attribute values that should be the same. Check for leading or **trailing** blanks what will make a different value even if it looks identical.

### <span id="page-19-0"></span>**9.3 Theme Specific Guidance**

There is much in the data standard that addresses editing and provides guidance especially in the Data Management Protocols (Section 3).

This dataset may be edited using the Treatments or Micro\*Storms edit themes in the SDE Version Management tools. While not required, it is recommended that non-forestry treatment project areas use the Treatments edit theme and forestry treatment project areas use the Micro\*Storms edit theme.

### <span id="page-20-0"></span>**10 Abbreviations and Acronyms**

Does not include abbreviations/acronyms used as codes for data attributes or domain values.

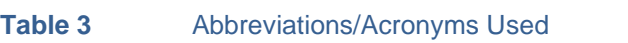

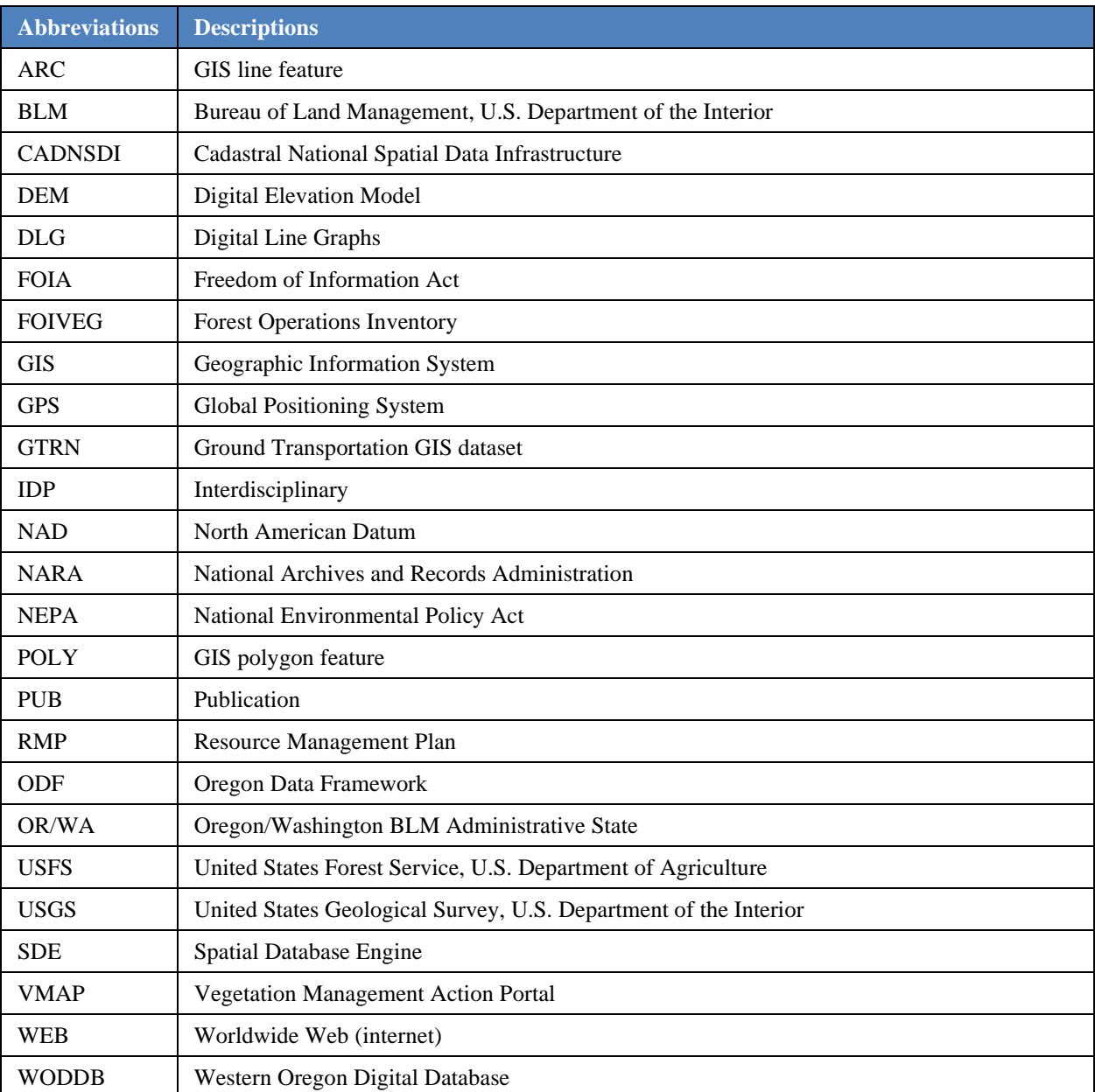

#### <span id="page-21-0"></span>**A Domains (Valid Values)**

These are the domains at the time the data standard was approved. Domains can be changed without a re-issue of the data standard. Current domains are found on the internal OR/WA SharePoint data management page. Some of the domains used in this data standard are also available at the following web site: <http://www.blm.gov/or/datamanagement/index.php>

For domains not listed at that site contact: contact the **State Data Administrator**.

#### <span id="page-21-1"></span>**A.1 dom\_ESA\_CNSLTN\_TYPE**

**Endangered Species Act Consultation Type Code.** The type of Endangered Species Act consultation performed for the project/management action.

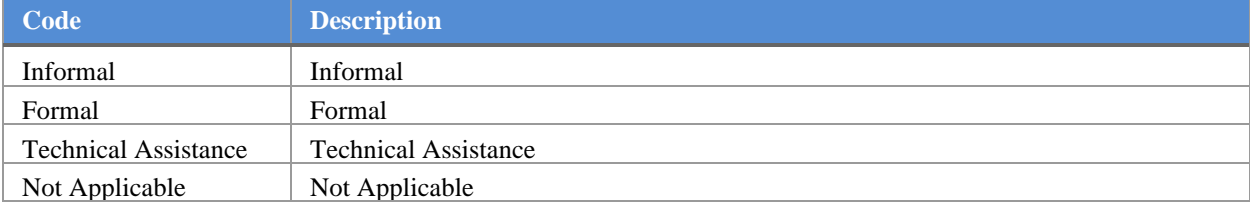

#### <span id="page-21-2"></span>**A.2 dom\_PLANID**

**Plan Name Text.** The Plan Name Text refers to the official name for the plan or project. This is a lengthy list of domain values. The domain is available at the following web location: [https://www.blm.gov/site-page/oregon](https://www.blm.gov/site-page/oregon-data-management)[data-management](https://www.blm.gov/site-page/oregon-data-management)